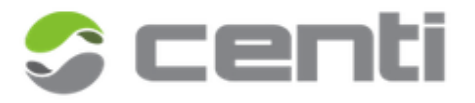

## **OFÍCIO CIRCULAR N.º 001/2024 GOIÂNIA, 29 de JANEIRO de 2024**

Desoneração da folha: publicada Nota Orientativa com as instruções para a informação no eSocial

Comunicamos, por meio deste, que foram estabelecidas novas diretrizes para a desoneração da folha de pagamento, e que atinge municípios cujo coeficiente populacional seja inferior a 4.0 (até 156.216 habitantes).

Municípios que se enquadram nos critérios acima, para a redução da alíquota da contribuição previdenciária são instados a declarar, no eSocial, sua opção pela desoneração. Tal procedimento permitirá que o sistema efetue os cálculos em conformidade com o novo enquadramento.

Destacamos que a Nota Orientativa de referência é a [v. S-1.2 06/2024,](https://www.gov.br/esocial/pt-br/documentacao-tecnica/manuais/nota-orientativa-s-1-2-06-2024.pdf) a qual fornece instruções específicas para os municípios prestarem as informações necessárias ao eSocial.

Consoante o previsto no § 17 do art. 22 da Lei 8.212/91, informamos que, durante os meses de janeiro a março de 2024, os municípios com coeficiente populacional inferior a 4.0, ou seja, até 156.216 habitantes, gozarão da redução da alíquota da contribuição previdenciária patronal sobre a remuneração de segurados empregados, para 8%.

Para possibilitar aos municípios a declaração dessa condição, será incorporado um novo item, (indDesFolha) no evento S-1000, que irá receber a nova informação "2 - Município enquadrado nos critérios da legislação vigente".

Para aplicar a desoneração no sistema CENTI, siga os passos abaixo:

- 1. Acesse a tela "DM018 Ente".
- 2. Clique sobre o órgão desejado.
- 3. Abra a subcoleção "Alíquotas RGPS" e clicando no botão "Novo", crie uma nova vigência a partir de 01/2024, inserindo a informação da desoneração e as suas informações de alíquota RAT e FAP, aplicando a alíquota patronal de 8%.

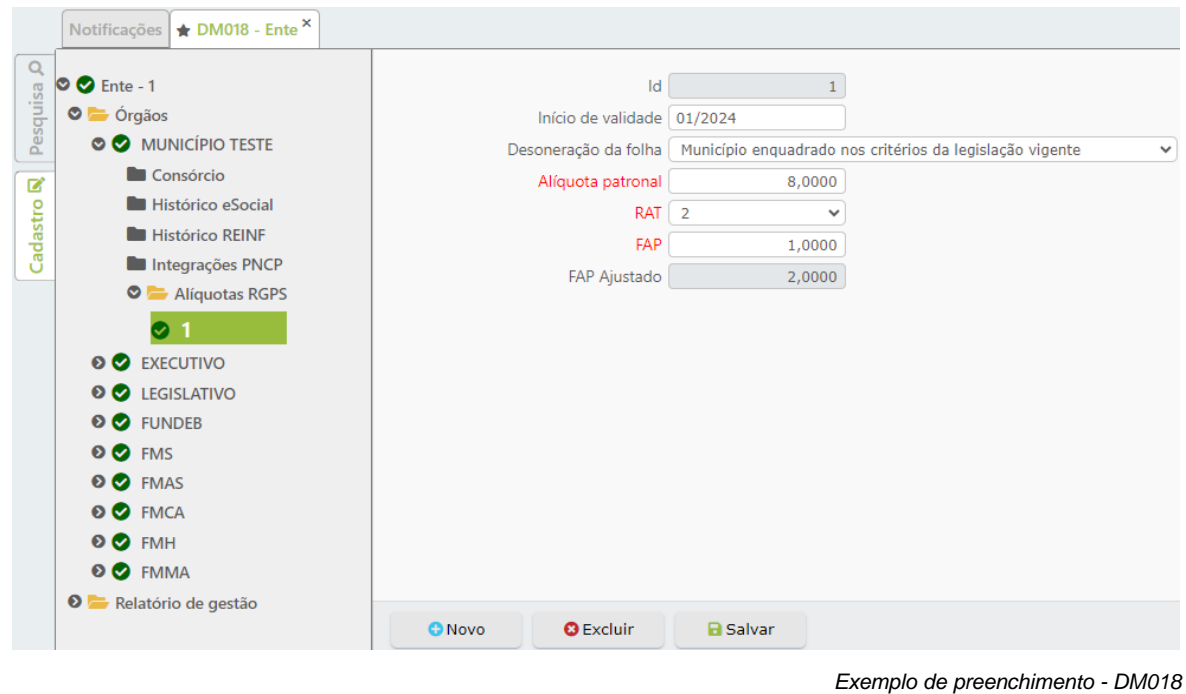

Posteriormente, execute os seguintes procedimentos:

- 1. Clique no órgão.
- 2. Através do menu operações, crie uma nova vigência do evento S-1000, datada de 01/2024.
- 3. Encaminhe o evento criado para o eSocial por meio da tela "PC027 Realizar Integração eSocial".

Importante salientar que o procedimento e envio dos eventos S-1000 e S-1299 da referência 01/2024 deverá ser realizado após 01/02/2024, data prevista de implementação no sistema eSocial.

Sem mais para o momento, reiteramos nossos votos de elevada estima e distinta consideração e nos colocamos à disposição para futuros esclarecimentos.

Atenciosamente,

\_\_\_\_\_\_\_\_\_\_\_\_\_\_\_\_\_\_\_\_\_\_\_\_\_\_\_\_\_\_\_ CENTI SOLUÇÕES Assinado digitalmente por CENTI SOLUCOES<br>LTDA:14419896000152<br>DN: C=BR, O=ICP-Brasil, S=GO, L=Goiania,<br>OU=AC SOLUTI Multipla v5, OU=24705958000146,<br>OU=Videoconferencia, OU=Certificado PJ A1,<br>CN=CENTI SOLUCOES LTDA:144198960 **CENTI** SOLUCOES LTDA: 14419896000152